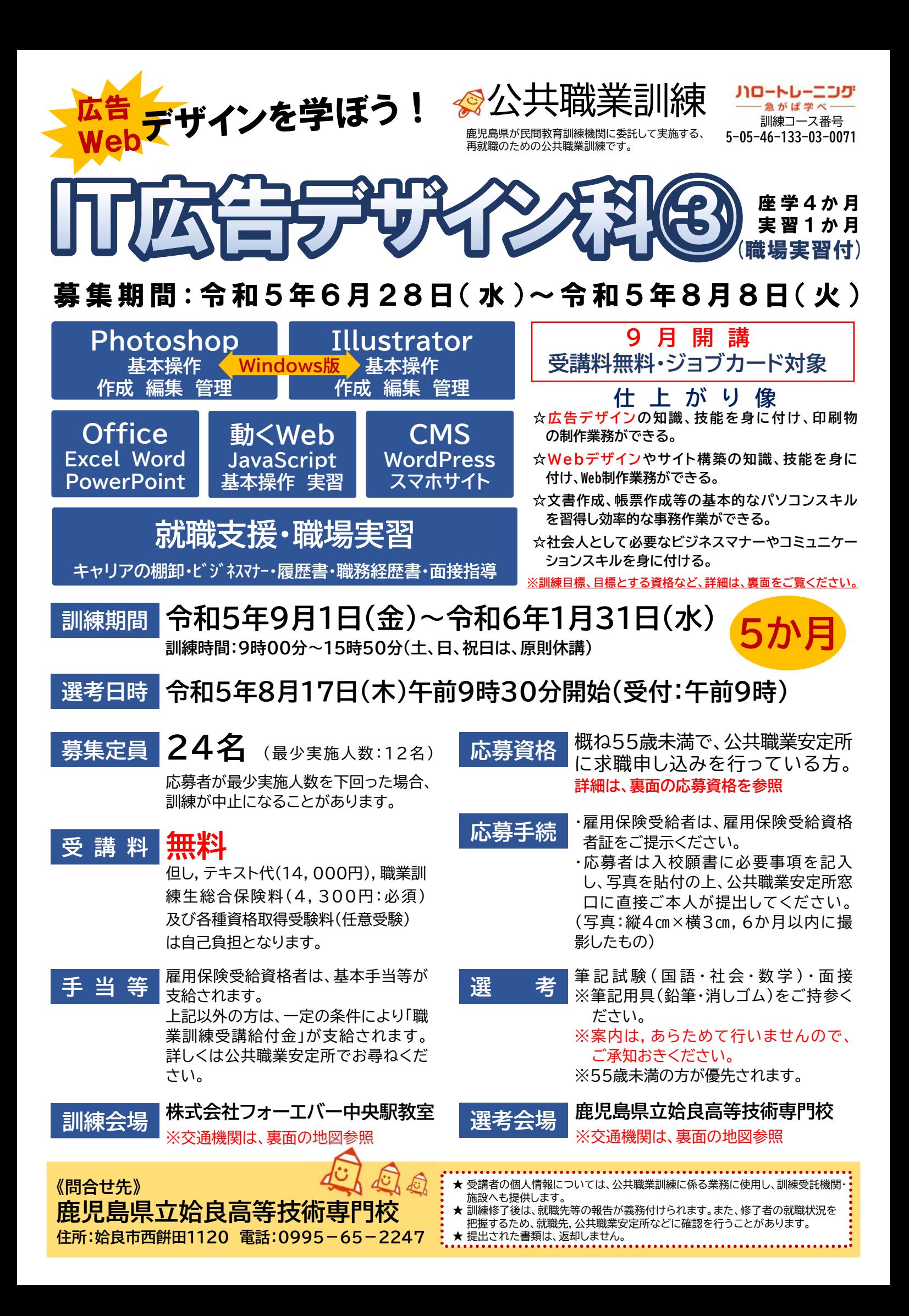

#### 委託訓練カリキュラム まんにゅう 調練実施者 株式会社 フォーエバー

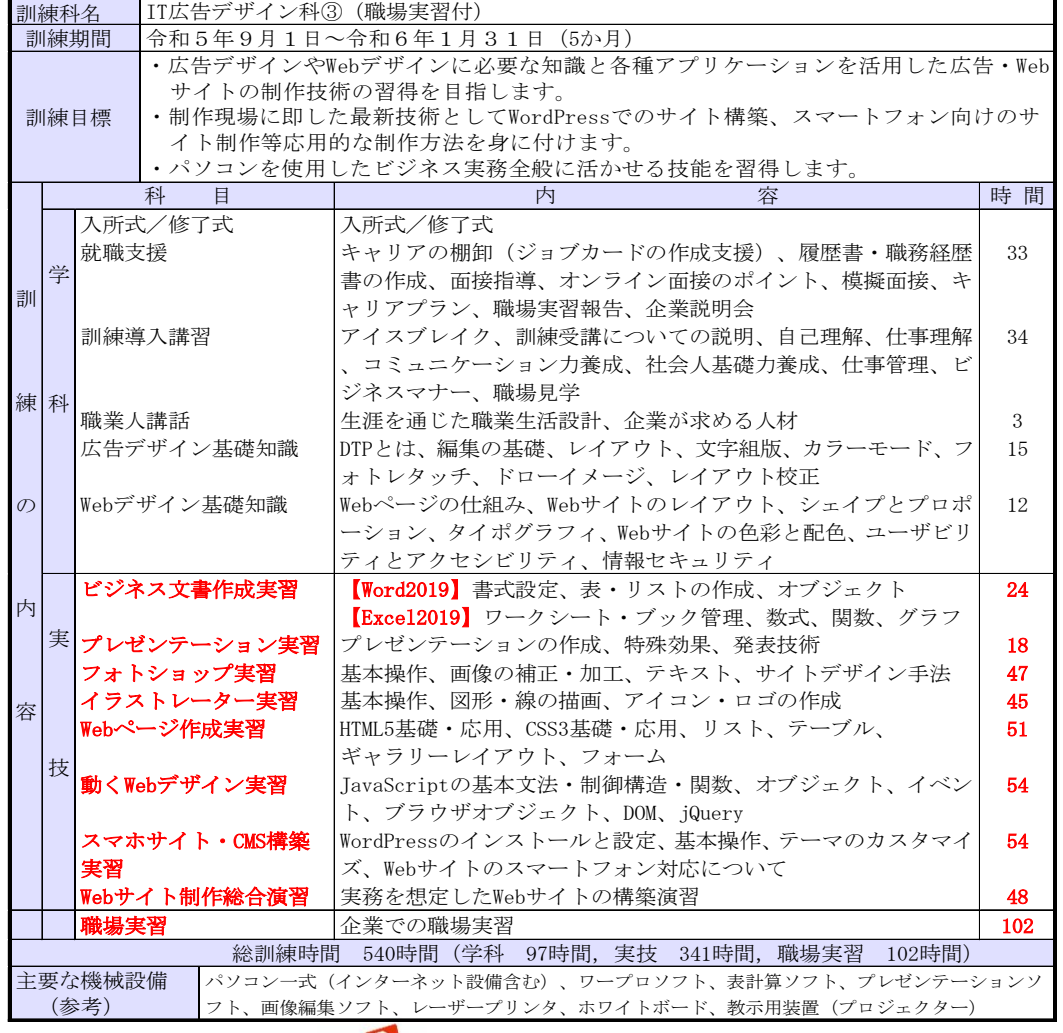

### 応募資格

- ・ 概ね55歳未満で、公共職業安定所に求職申し込みを行っている方。
- ・ 公共職業安定所長の受講指示又は受講推薦を受けることのできる方。
- ※ 受講指示を受けるには要件がありますので、職業相談・キャリアコンサルティングを 受け、訓練開始日までにジョブ・カード作成支援を受けてください。 詳しくは公共職業安定所でお尋ねください。

# 訓練施設 フォーエバー 中央駅教室

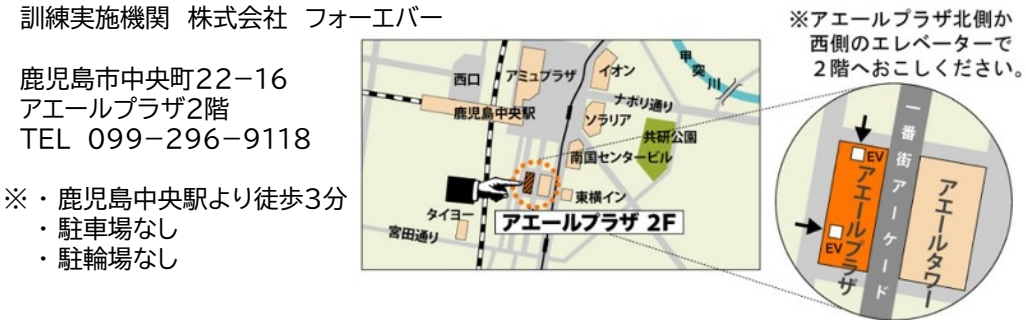

# 選考会場 姶良高等技術専門校

姶良市西餠田1120 TEL 0995-65-2247

- ・ 駐車場あり(無料)
- ・ 駐輪場あり(無料)
- ・ JR 帖佐駅 1.5㎞

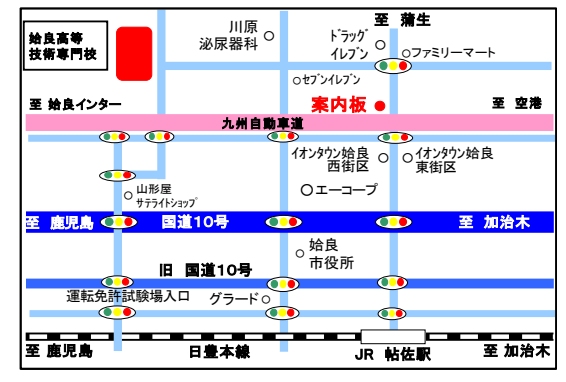

## 訓練実施機関から

一般的な職場で必要となるオフィスソフトの活用方法から、専 門的な技術として、広告デザインや**Webデザイン**の基本的な知識、 IllustratorやPhotoshopを活用したデザイン作成、制作現場に 即した応用的なWebサイトの作成方法、**JavaScript**などを使用し た**動きのあるWebサイト**の作成方法、スマートフォン向けWebサイト の作成方法、代表的なCMSである**WordPress**の導入から活用方法 までを身に付けることができます。また、**職場実習**を通して職業 人としての実践的経験も積むことができます。

# 想定する就職先の職務 &

目標とする資格取得 任意受験 ・Webクリエイター能力認定試験エキスパート ・アドビ認定プロフェッショナル Photoshop CC , Illustrator CC ・クリエイター能力認定試験スタンダード Photoshop , Illustrator ・MOS(マイクロソフトオフィススペシャリスト)2019Word/Excel/PowerPoint Webクリエイター、Webデザイナー、DTPオペレーター、広告制作、 事務、広報、企画、営業等、Webデザインや広告デザインに関連する職業各種